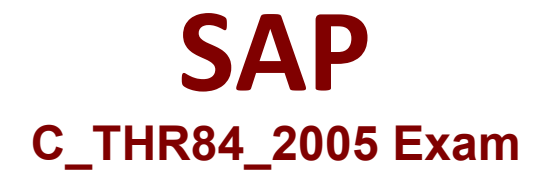

**SAP Certified ipplication Associate - SAP SuccessFactors Recruiting: Candidate Experience 1H/2020 Exam**

> **Questions & Answers Demo**

# **Version: 1.0**

# **Question: 1**

If you work with a Partner to implement Advanced Analytics, which task will still need to be performed by Professional Services? Please choose the correct answer.

- A. Configure the reports you would like to use in Advanced Analytics
- B. Map the candidate statuses from RCM
- C. Set up the Data integration with RCM
- D. Create the end user credentials for your Advanced Analytics users

**Answer: D**

# **Question: 2**

To ensure locales work properly in Career Site Builder, in which systems must the identical locales be enabled?

There are 3 correct answers to this question.

- A. Provisioning
- B. Command Center
- C. SAP Support Portal
- D. Admin Center
- E. QuickBase

**Answer: ABD**

#### **Question: 3**

Which of the following is NOT a method that is used to acquire your ATS data for loading into Advanced Analytics? Please choose the correct answer.

- A. Customers can set up a scheduler to send their ATS export to an SFTP site
- B. For REC customers (RCM and RMK), OData Import Integration can be enabled
- C. Customers can provide SucccssFactors without a login to their ATS to generate L' the ATS export file
- D. Customers can provide SucccssFactors with a login to their ATS to generate the V U ATS export file

# **Answer: D**

# **Question: 4**

What is the first step in the process to setup the site subdomain and SSL certificate?

- A. The customer creates the subdomain and provides it to SAP
- B. The customer creates an SSL certificate
- C. SAP installs the SSL certificate
- D. SAP generates the certificate signing certificate (CSR) and submits it to the customer

**Answer: A**

# **Question: 5**

What arc the rules to set up a security key in Command Center?

- A. Must be at least 20 characters
- B. Must be at least 15 characters
- C. Must include a customer's company ID
- D. Must have uppercase and lowercase letters and at least one number
- E. Must have at least one special character/punctuation

**Answer: ADE**

# **Question: 6**

In which tool can you create Category Pages with the desired layout and related Page Rules?

- A. Provisioning
- B. Command Center
- C. Career Site Builder
- D. Admin Center

**Answer: C**

#### **Question: 7**

What is the feature that can be turned on to determine the starting point for the layout of a Career Site Builder site? Please choose the correct answer

A. Site Kit

- B. Subscribe Form
- C. Job Page Layouts
- D. Global Styles

#### **Answer: A**

#### **Question: 8**

Which links should you include in a site header? There are 2 correct answers to this question

A. Locations

B. Not Finding a Job?

C. Top Job Searches

D. Social Media Links

**Answer: A B**

# **Question: 9**

Which of the following guidelines should be followed when using a link on a web page? There are 2 correct answers to this question.

- A. Use a different font or color to highlight links.
- B. Describe the purpose and destination of the link.
- C. Use the label "link" so it is easy to understand.
- D. When a user clicks on the link, immediately display what the user expects to see.

**Answer: A C**

# **Question: 10**

What docs the "match rate" refer to? Please choose the correct answer.

- A. The percentage of candidates that complete an application after a visit to your U RMK Career Site
- B. The percentage of Talent Community Members that set up one or more Job Alerts
- C. The percentage of the hires that match back to the Talent Community
- D. The ratio of the candidates that match back to the Talent Community

**Answer: C**